## Bird's Eye Perspective: Where are we?

**• ER describes the world** 

- what it is and the laws of this world
- **.** Useful for two purposes
	- build software to answer questions about the world
	- judge whether something is legal or illegal
- Use Case 1: build software to answer questions
	- we will learn that methodology next (ER->relational)
- Use Case 2: judge what is legal
	- you need a mapping from ER to the real world
	- What does "drink" mean? What does "has" mean? ...
	- you need to be consistent with that mapping. Not easy in a model with 30,000 entities and 70,000 relationships

### Relational Data Model

#### **• Relation:**

 $R \subseteq D_1 \times ... \times D_n$ 

 $D_1$ ,  $D_2$ , ...,  $D_n$  are domains

Example: AddressBook  $\subseteq$  string x string x integer

 $\bullet$  Tuple:  $t \in R$ 

Example:  $t =$  ("Mickey Mouse", "Main Street", 4711)

• *Schema:* associates labels to domains

Example:

AddrBook: {[Name: string, Address: string, Tel#:integer]}

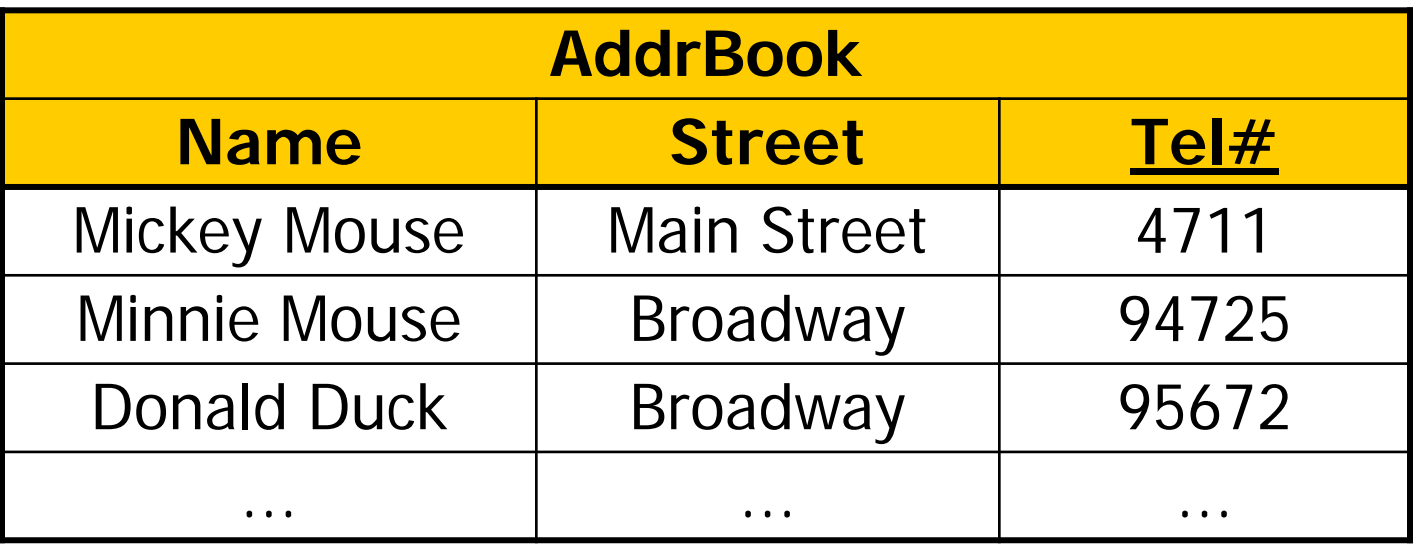

- •*Instance:* the state of the database
- $\cdot$  Key: minimal set of attributes that identify each tuple uniquely
	- •E.g., {Tel#} or {Name, BirthDate}
- *Primary Key:* (marked in schema by underlining)
	- select one key
	- use primary key for references

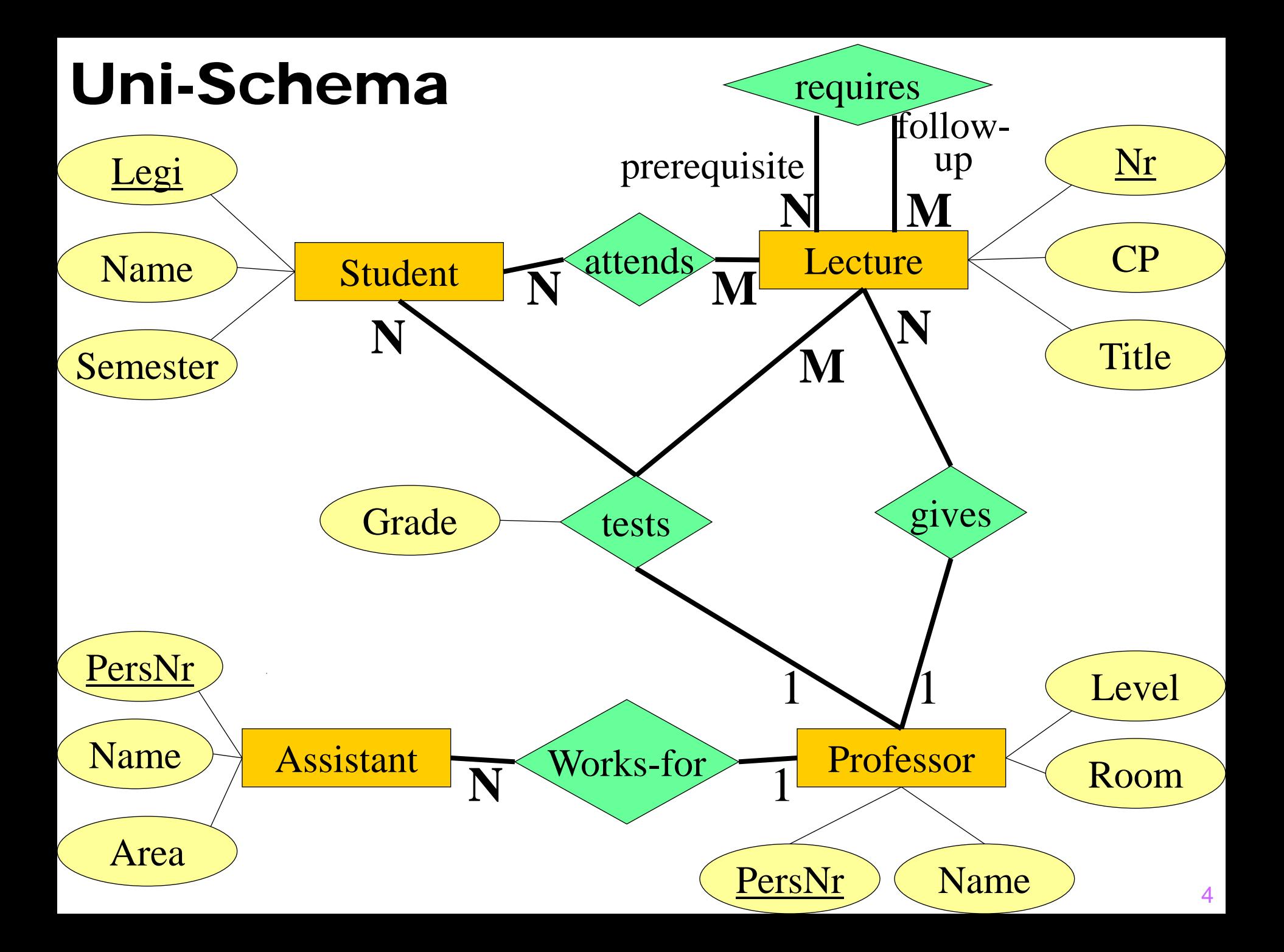

## Rule #1: Implementation of Entities

- Student: {[Legi:integer, Name: string, Semester. integer]}
- Lecture: {[Nr:integer, Title: string, CP: integer]}
- Professor: {[PersNr:integer, Name: string, Level: string, Room: integer]}
- **Assistant**: {[PersNr:integer, Name: string, Area: string]}

### Rule #2: Relationships

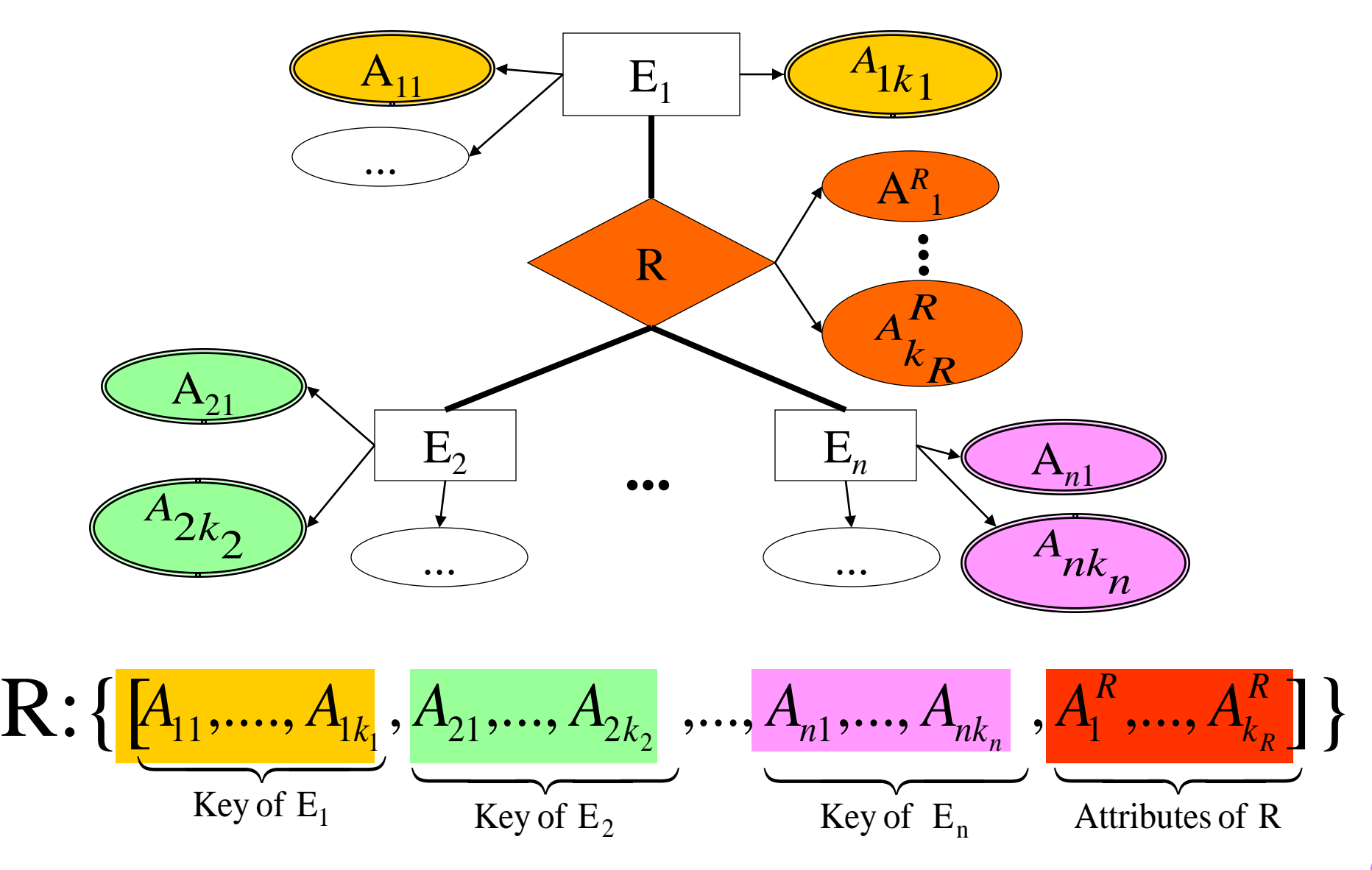

## Implementation of Relationships

- **attends** : {[Legi: integer, Nr: integer]}
- **gives** : {[PersNr: integer, Nr: integer]}
- **works-for** : {[AssistentPersNr: integer, ProfPersNr: integer]}
- **requires**: {[prerequisite: integer, follow-up: integer]}
- **tests** : {[Legi: integer, Nr: integer, PersNr: integer, Grade: decimal]}

### Instance of attends

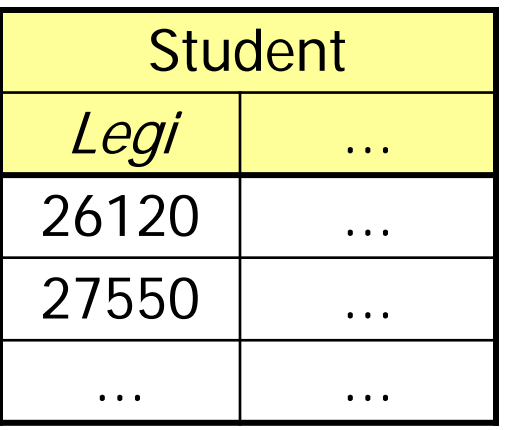

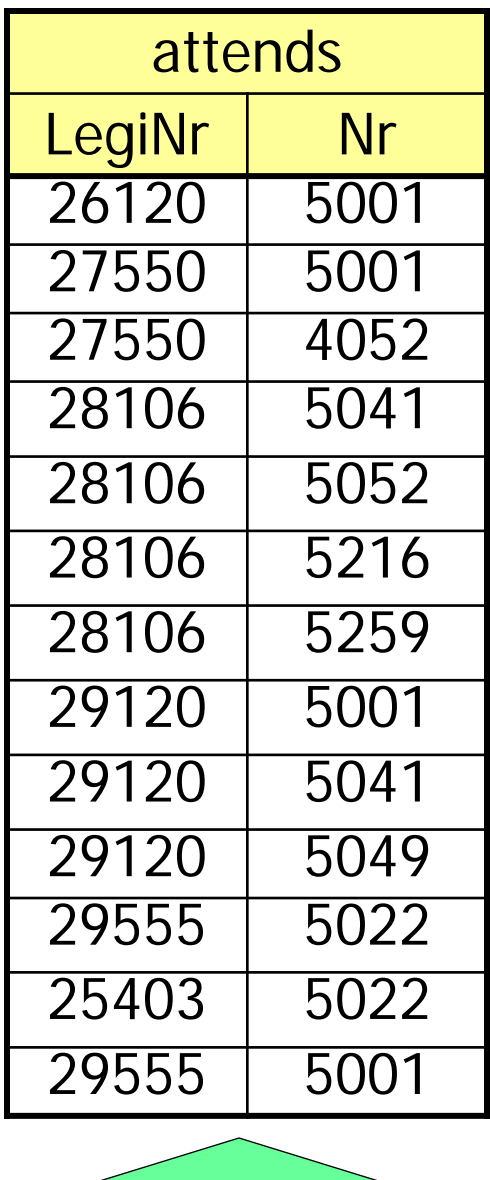

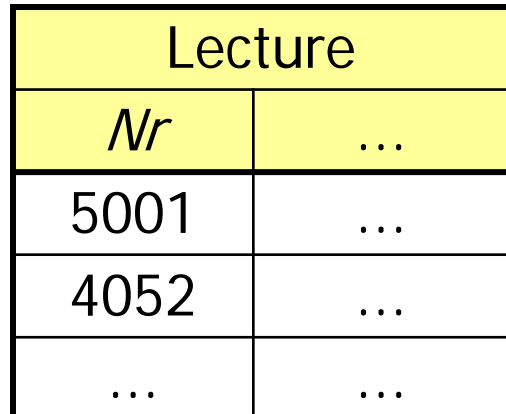

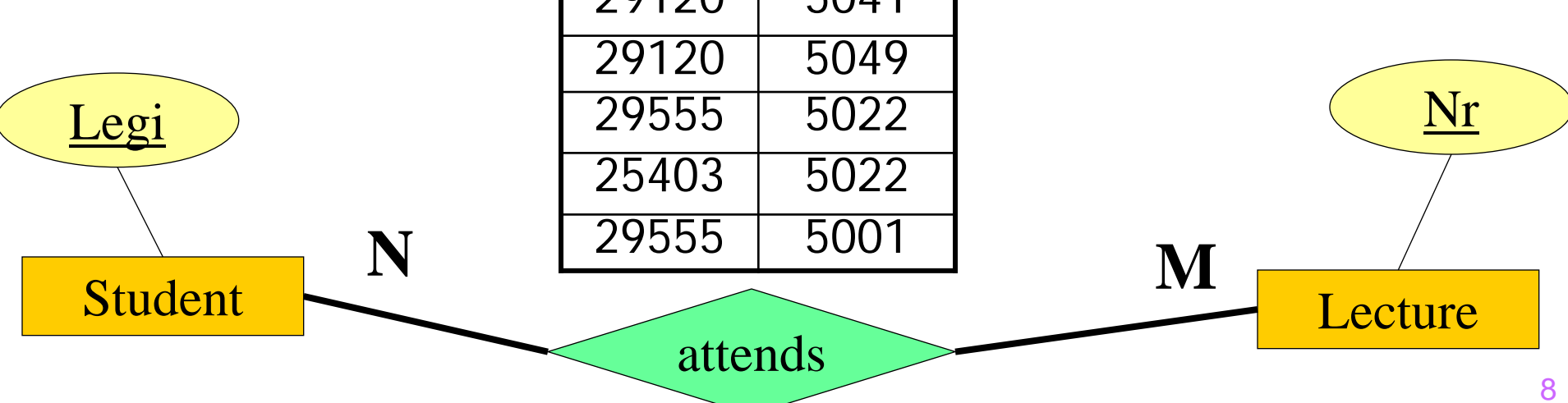

### Rule 2: How to call the attributes

- **If the ER specifies roles** use the names of the roles
- **Otherwise** 
	- use the names of the key attributes in the entities
	- **•** in case of ambiguity, invent new names
- Example: **friend** : {[ProfNr: integer, AssiNr: integer]}

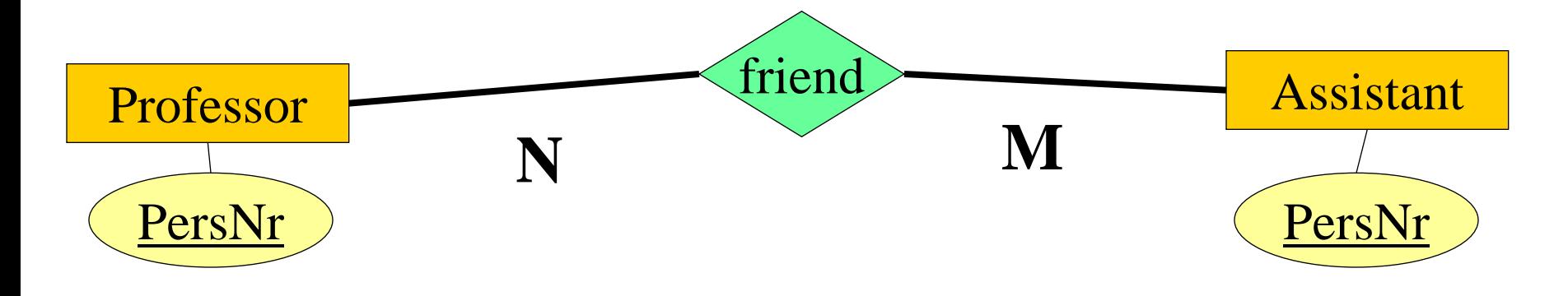

## Rule #3: Merge relations with the same key

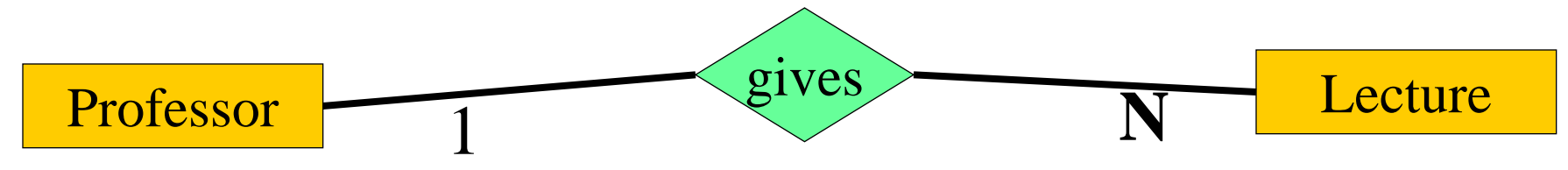

 $\bullet$  Implementation according to Rule  $\#2$ Lecture : {[Nr, Title, CP]} Professor : {[PersNr, Name, Level, Room]} gives: {[Nr, PersNr]}

Professor : {[<u>PersNr</u>, Name, Level, Roon<mark>t</mark>]} • Merge according to Rule #3 Lecture : {[Nr, Title, CP, PersNr]}

Why is this better? When can this be done? • "Zusammenwachsen, was zusammen gehört!"

### Instance of Professor and **Lecture**

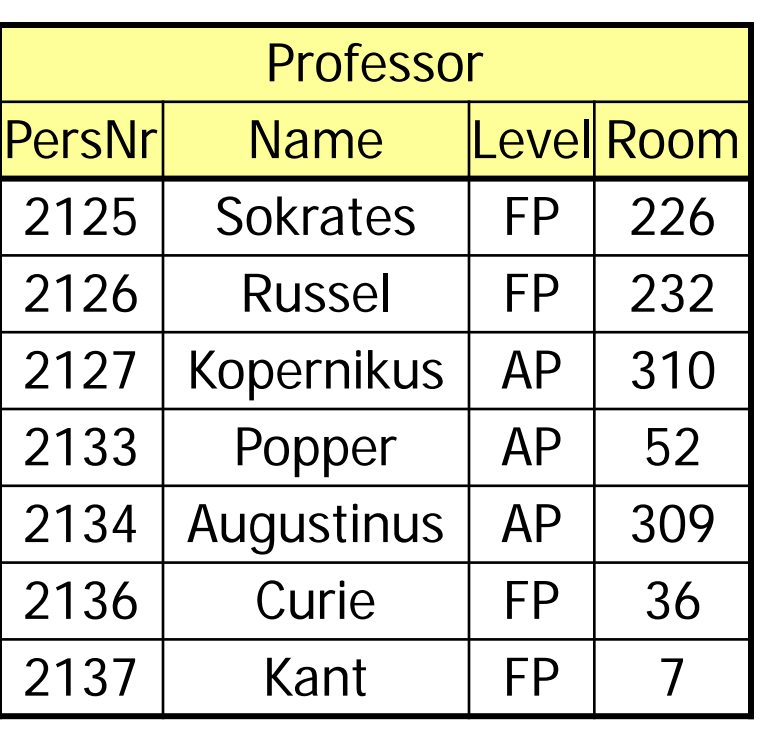

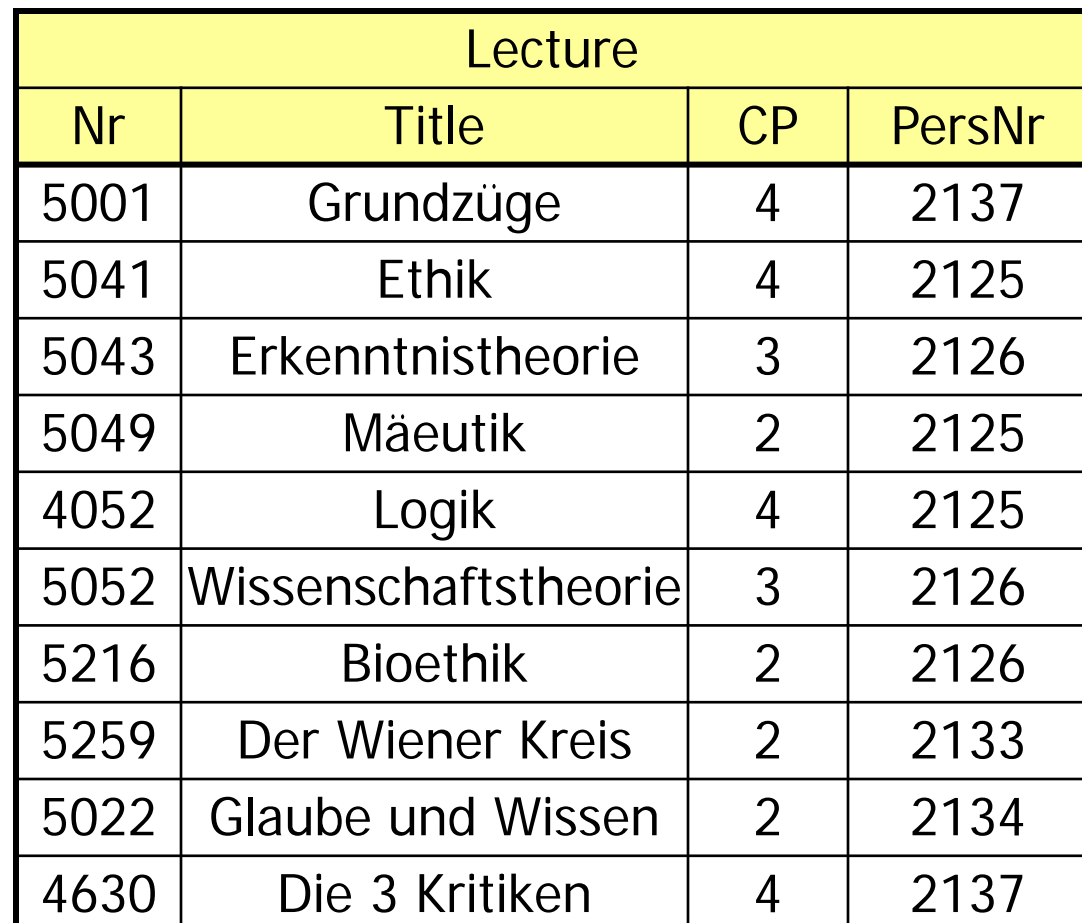

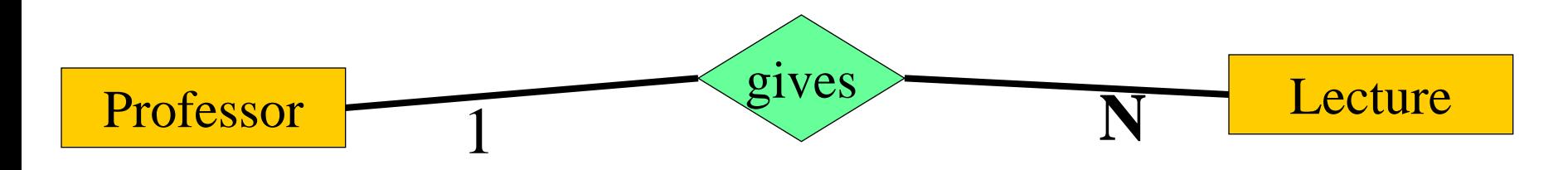

# This will NOT work

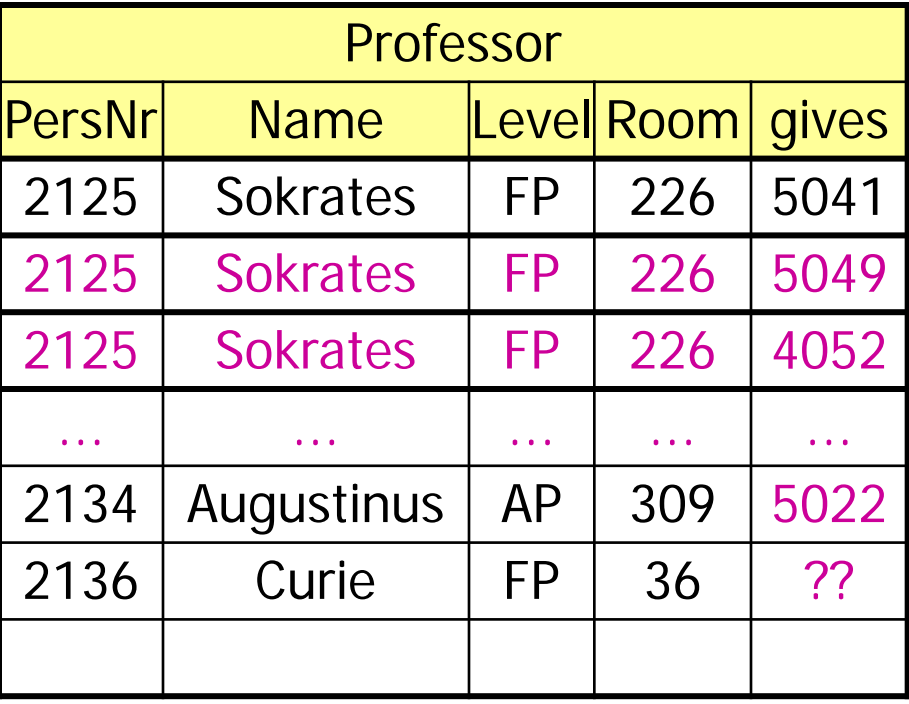

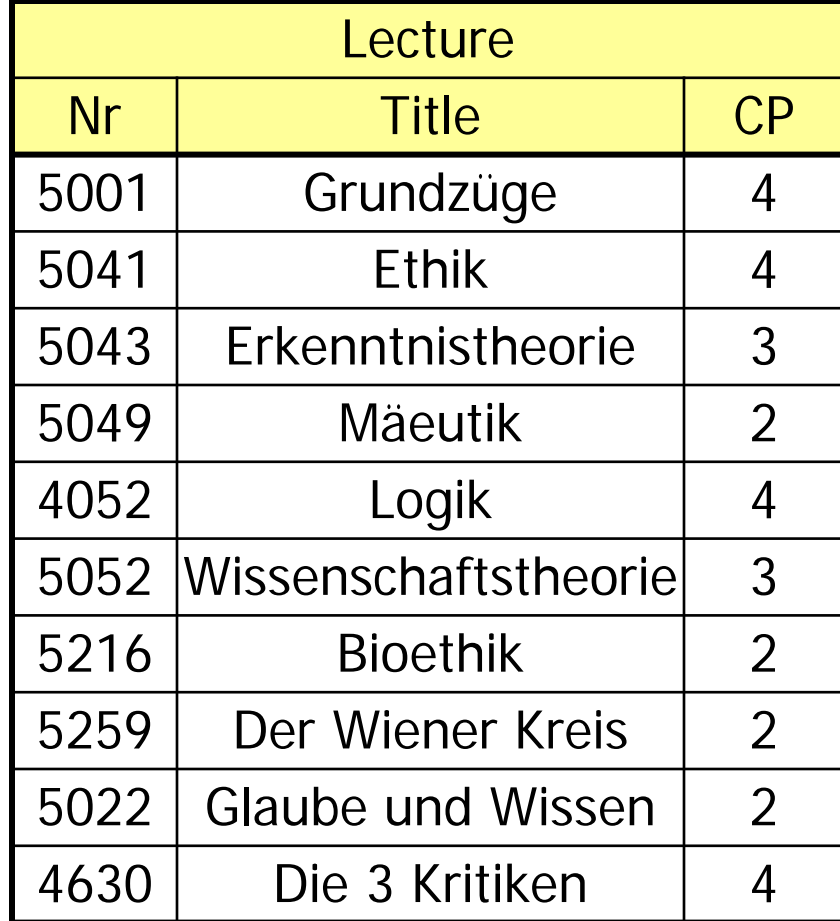

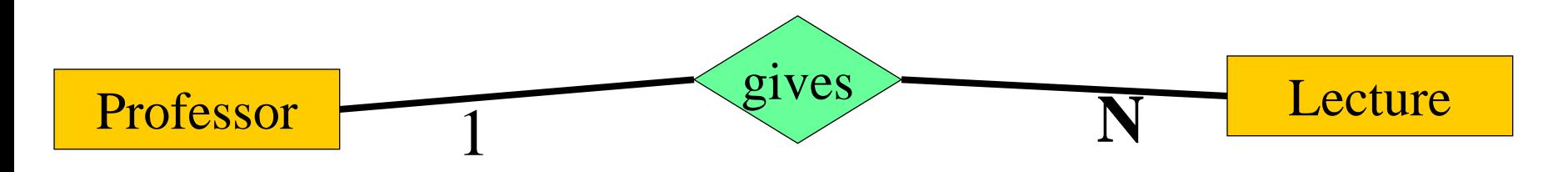

# This will NOT work

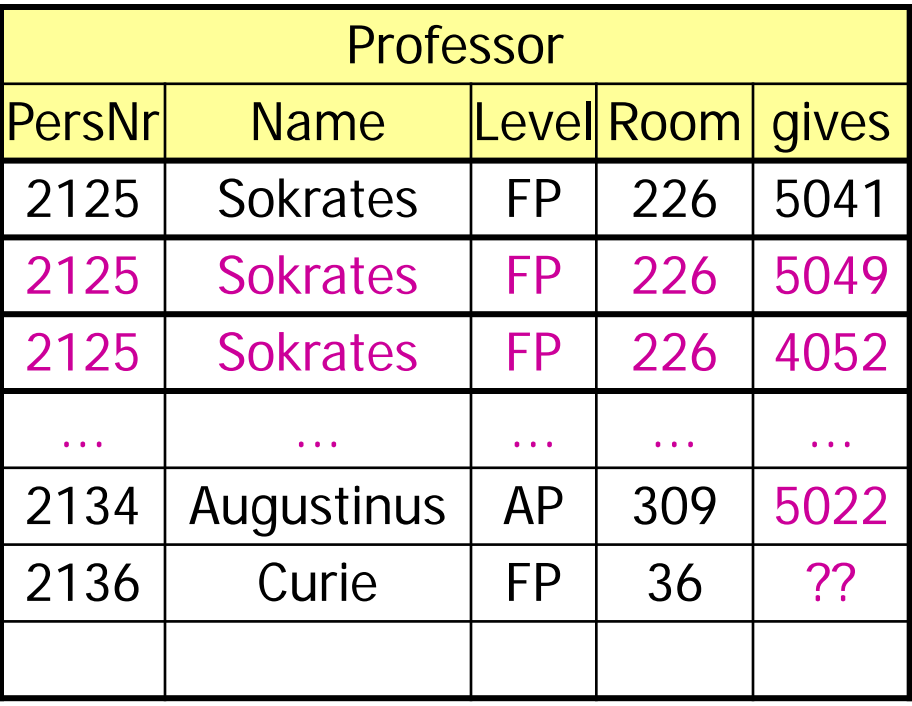

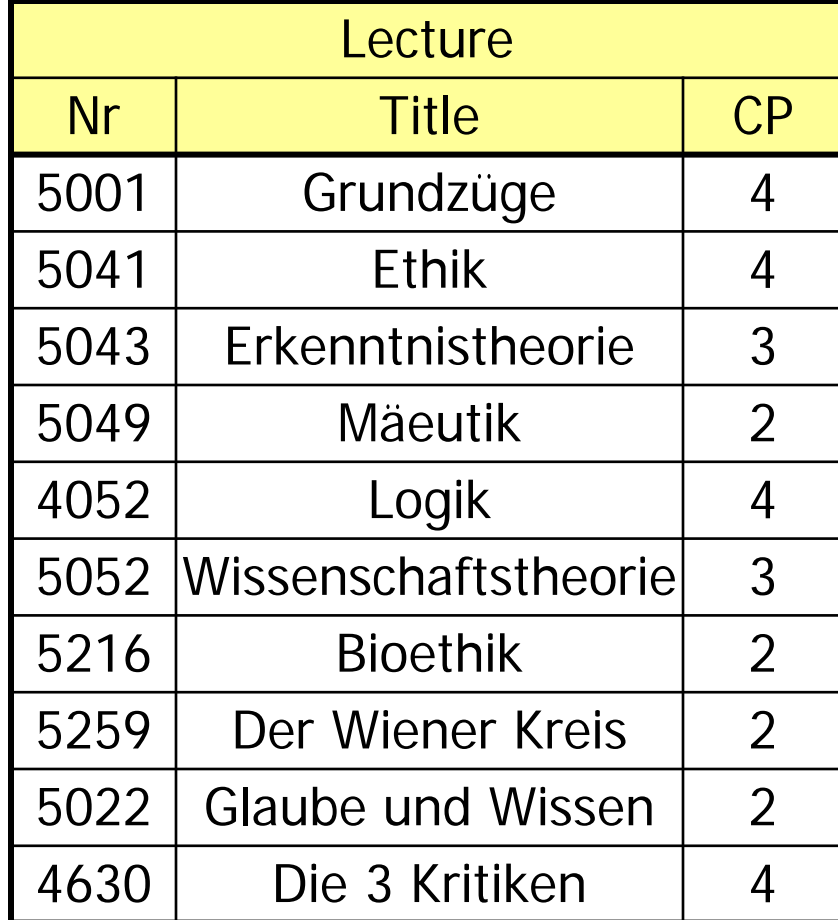

### **Problem: Redundancy and Anomalies PersNr is no longer key of Professor**

(issue will be revisited when we talk about normal forms)

### Rule #4: Generalization

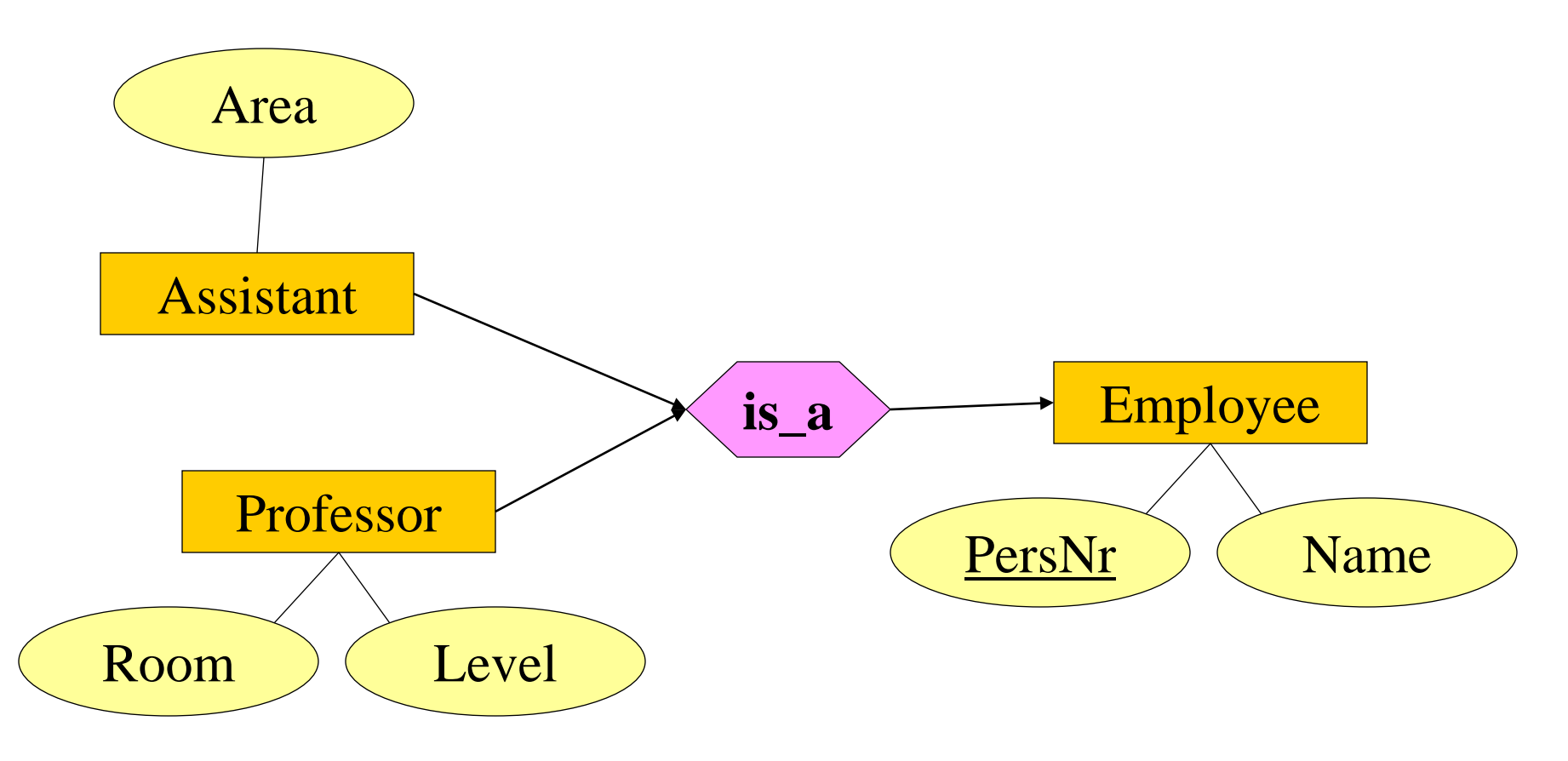

### Rule #4: Generalization

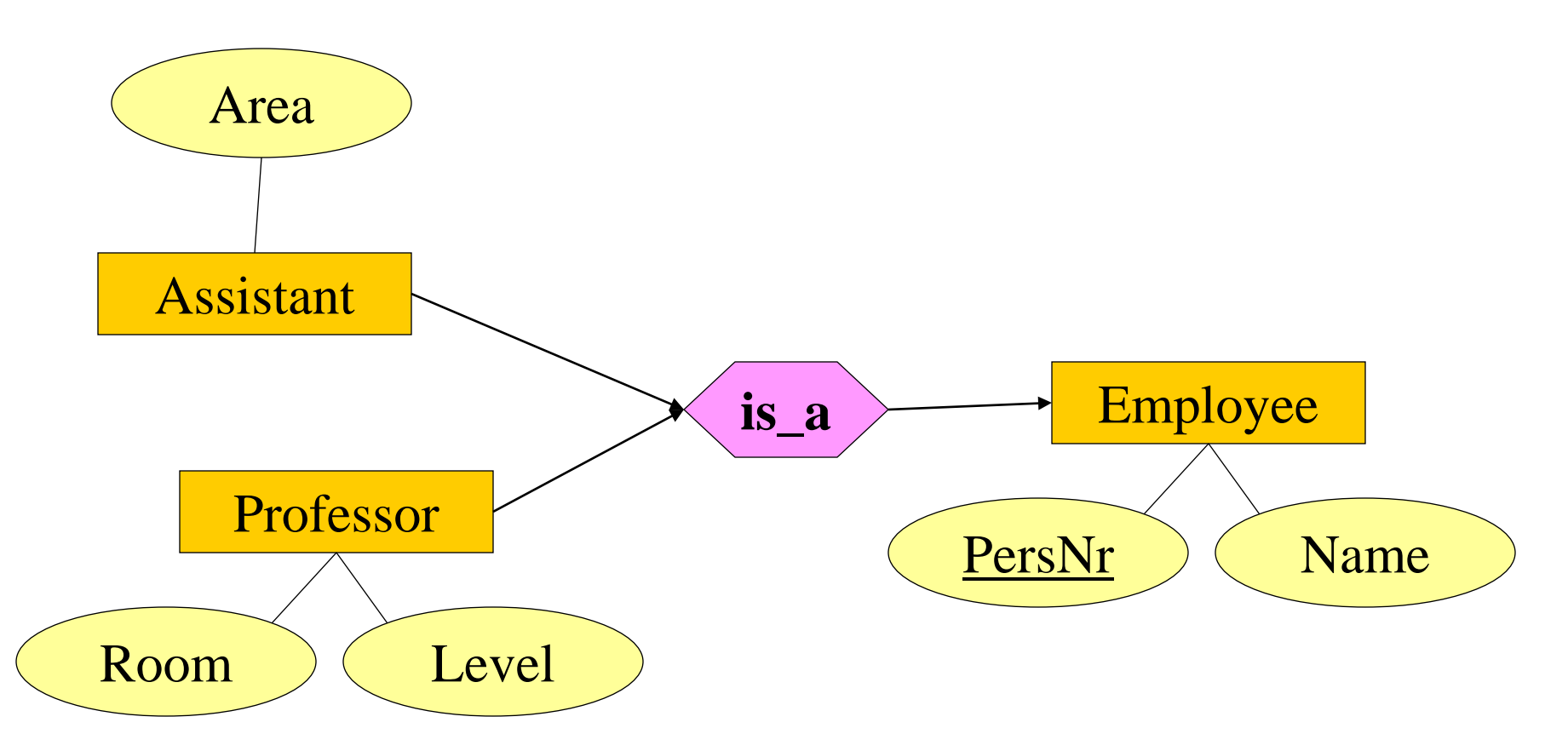

Employee: {[*PersNr, Name*]} Professor: {[*PersNr, Level, Room*]} Assistant: {[*PersNr, Area*]} 15

### Rule #4: Generalization-alternative

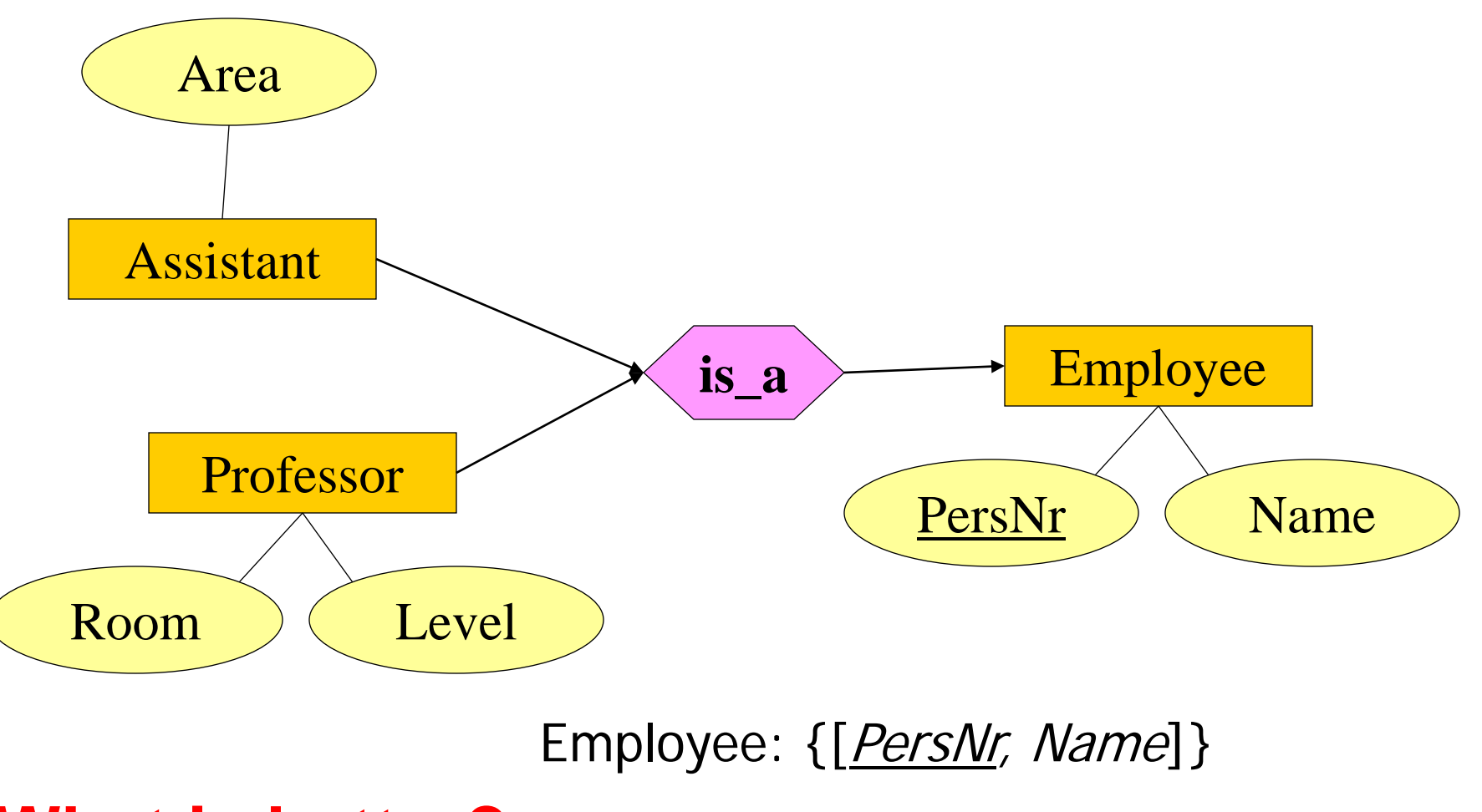

What is better? Professor: {[*PersNr, Name, Level, Room*]}

Assistant: {[*PersNr, Name, Area*]}

### Rule #5: Weak Entities

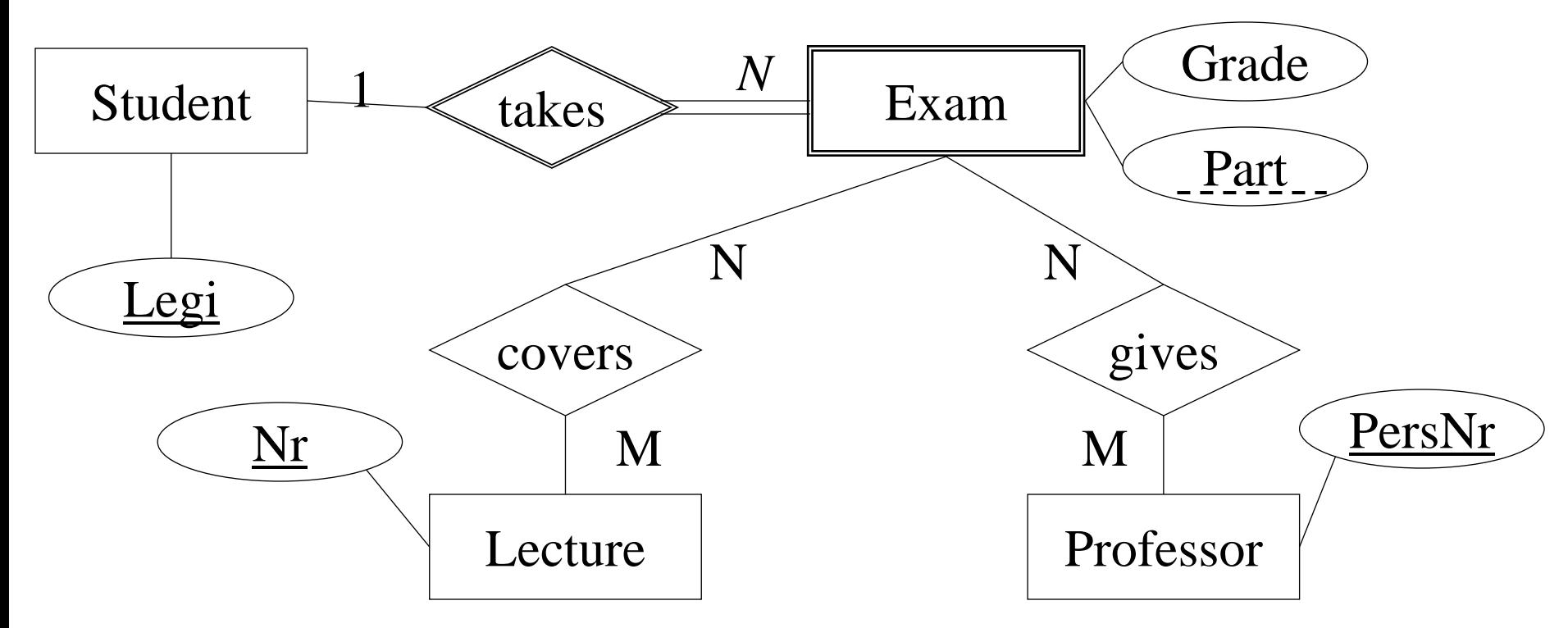

Exam: {[Legi: integer, Part: string, Grade: integer]} covers: {[Legi: integer, Part: string, Nr: integer]} gives: {[Legi: integer, Part: string, PersNr: integer]} <sup>17</sup>

# Food for Thought: OO vs. Relations

- $\bullet$  How do Java and  $C++$  implement ER?
	- **•** Are they a better match than the relational model?
- Specifically, how do Java and C++ implement Generalization? If is it good or bad to have several possible ways?
- Concept of Reference: Compare Java and Relational Model Which one is better?
- Life-time of objects: Compare Java and Relational Model ● Why different?

## Relational Model of Uni-DB

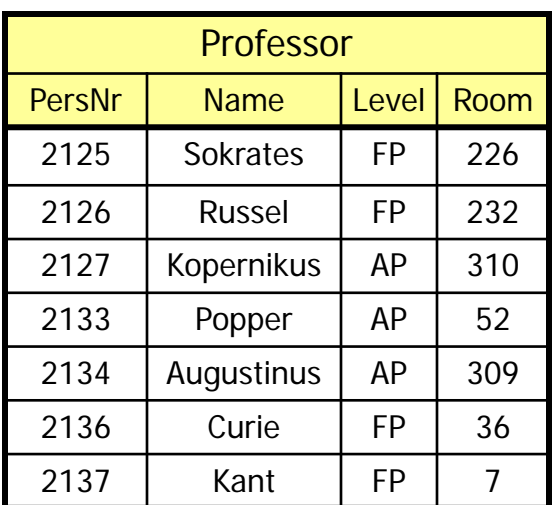

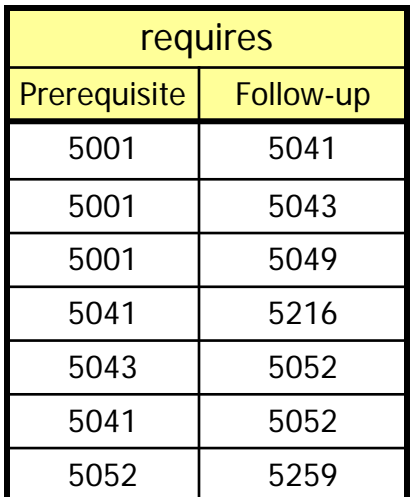

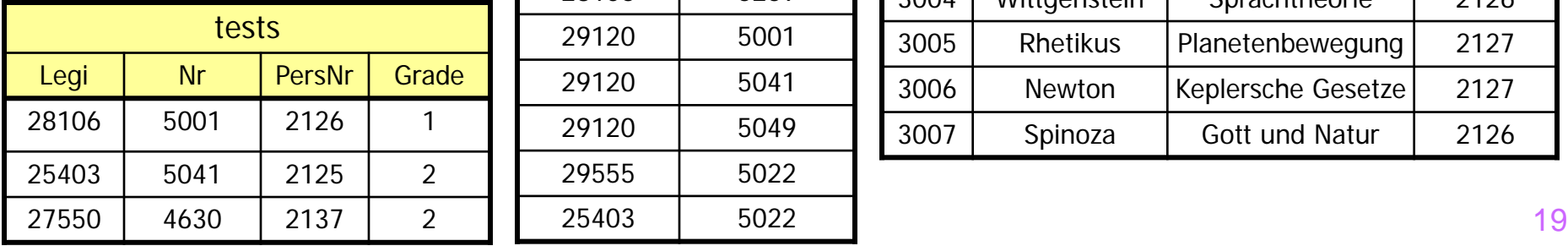

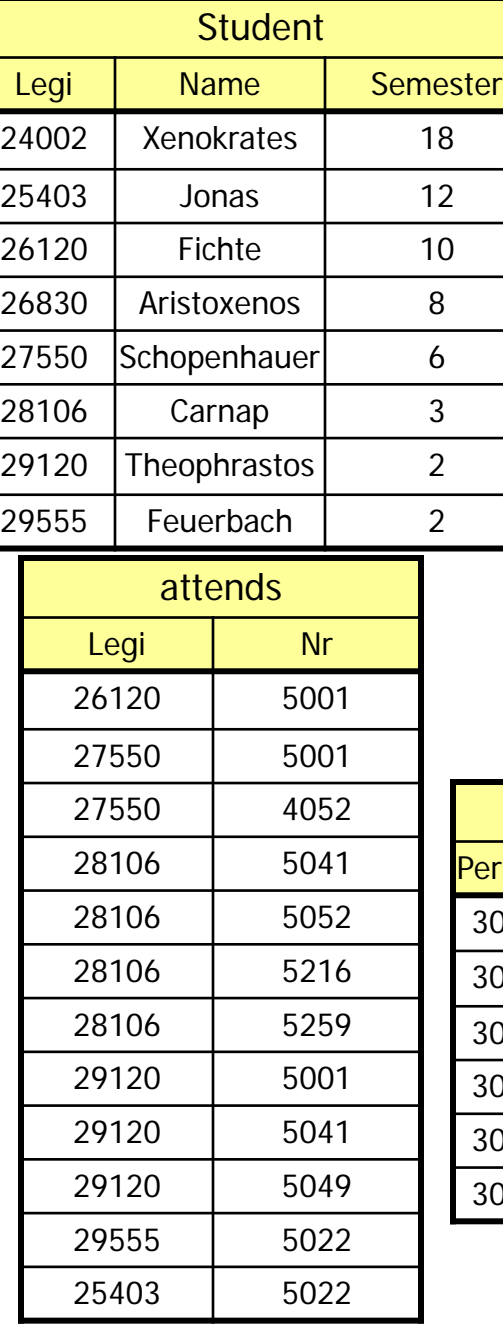

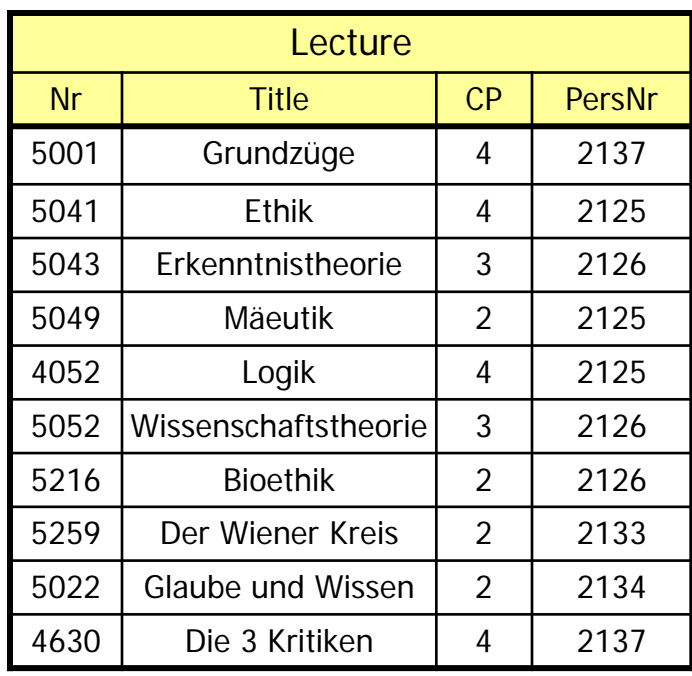

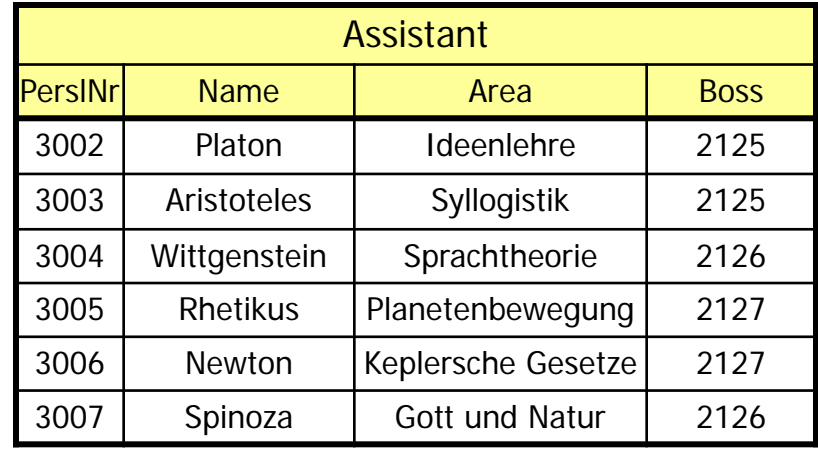

# Relational Algebra

- σ Selection
- $\bullet \pi$  Projection
- X Cartesian Product
- A Join
- ρ Rename
- − Set Minus
- ÷ Relational Division
- ∪ Union
- ∩ Intersection
- **F** Semi-Join (left)
- **E** Semi-Join (right)
- C left outer Join
- D right outer Join

# Formal Definition of Rel. Algebra

- Atoms (basic expressions)
- A relation in the database
- A constant relation
- Operators (composite expressions)
- Selection:  $\sigma_{p}$  (E<sub>1</sub>)
- Projection:  $\Pi_{S}$  (E<sub>1</sub>)
- Cartesian Product:  $E_1$  x  $E_2$
- Rename:  $\rho_V(E_1)$ ,  $\rho_{A \leftarrow B}(E_1)$
- $\bullet$  Union:  $E_1 \cup E_2$
- Minus:  $E_1 E_2$

# Selection and Projection

**Selection** 

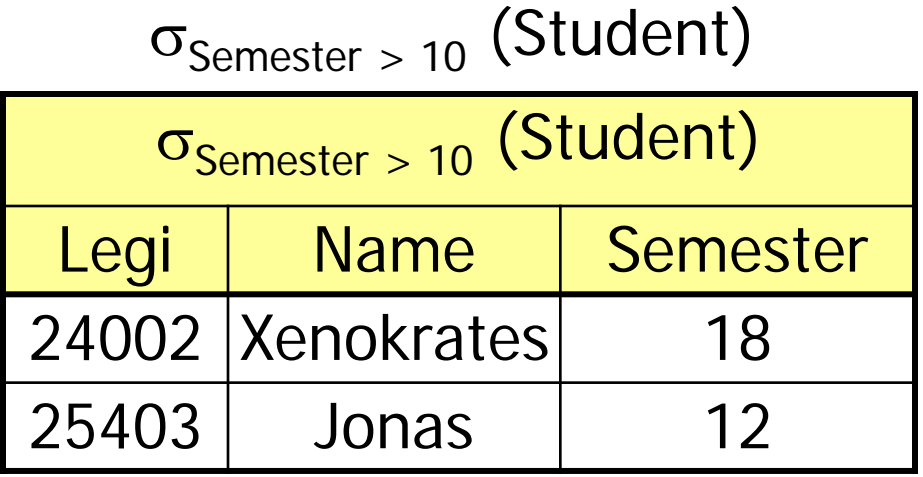

Projection

![](_page_21_Figure_4.jpeg)

![](_page_21_Figure_5.jpeg)

## Cartesian Product

![](_page_22_Figure_1.jpeg)

# Cartesian Product (ctd.)

Professor x attends

![](_page_23_Picture_108.jpeg)

- Huge result set (n \* m)
- Usually only useful in combination with a selection (-> Join)

## Natural Join

#### Two relations:

$$
\bullet R(A_1,\ldots,A_m,\,B_1,\ldots,\,B_k)
$$

$$
\bullet S(B_1,...,\,B_k,\,C_1,...,\,C_n)
$$

 $R A S = \prod_{A1,\dots, Am, R.B1,\dots, R.Bk, C1,\dots, Cn} (\sigma_{R.B1=S.B1} \wedge ... \wedge R.Bk = S.Bk}(RxS))$ 

![](_page_24_Picture_84.jpeg)

## Three-way natural Join

(Student A attends) A Lecture

![](_page_25_Picture_98.jpeg)

### Theta-Join

#### Two Relations:

R(A1, ..., An) S(B1, ..., Bm)

### $R A_{\theta} S$  $R A_{\theta} S = \sigma_{\theta} (R \times S)$

![](_page_26_Picture_69.jpeg)

# Theta Join Example

- Train(name, start, destination, ..., length)
- **Track(station, number, ..., length)**
- Find all possible tracks for the "CIS Alpino" in Zurich

 $\sigma_{station = .Zurich''}$  (Track)  $A$  Train.length < Track.length

 $\sigma_{\text{name} = \text{CIS}^{\text{m}}}(\text{Train})$ 

Source: anonymous student from the 2011 class

#### • natural join

![](_page_28_Figure_2.jpeg)

![](_page_28_Figure_3.jpeg)

![](_page_28_Picture_192.jpeg)

#### • left outer join

![](_page_28_Figure_6.jpeg)

![](_page_28_Figure_7.jpeg)

![](_page_28_Picture_193.jpeg)

#### • right outer join

![](_page_29_Figure_2.jpeg)

#### • (full) outer join

![](_page_30_Figure_2.jpeg)

![](_page_30_Figure_3.jpeg)

![](_page_30_Picture_195.jpeg)

### • left semi join

![](_page_30_Figure_6.jpeg)

![](_page_30_Figure_7.jpeg)

![](_page_30_Picture_196.jpeg)

#### • right semi join

![](_page_31_Figure_2.jpeg)

![](_page_31_Picture_3.jpeg)

**Resultat**  $C | D | E$  $c_1$  d<sub>1</sub> e<sub>1</sub>

### Rename Operator

#### Rename operator: ρ

#### • Renaming of relation names

- Needed to process self-joins and recursive relationships
- E.g., two-level dependencies of lectures ("grandparents")

 $\Pi_{L1}$ .Prerequisite( $\sigma_{L2}$ . Follow-up=5216  $\wedge$  L1.Follow-up = L2.Prerequisite  $(p_{11}$  (requires) x  $p_{12}$  (requires)))

#### • Renaming of attribute names  $P_{\text{Required}} \leftarrow P_{\text{Ferequisite}} \left( \text{requires} \right)$

### Intersection

 $\Pi_{\text{PersNr}}(\text{Lecture}) \cap \Pi_{\text{PersNr}}(\sigma_{\text{Level}=FP}(\text{Professor}))$ 

• Only works if both relations have the same schema • Same attribute names and attribute domains

**• Intersection can be simulated with minus:**  $R \cap S = R - (R - S)$ 

## Relational Division

#### Find students who attended **all** lectures with 4CP.

attends ÷  $\Pi_{\text{Nr}}(\sigma_{\text{CP=4}}(\text{Lecture}))$ 

### Definition of Division

 $\bullet$  t  $\in$  R ÷ S, iff for each ts  $\in$  S exists a tr  $\in$  R such that:  $\bullet$  tr.S = ts.S  $\bullet$  tr.(R-S) = t

![](_page_35_Figure_2.jpeg)

**• Division can be simulated with other operators:** 

 $R \div S = \Pi_{(R - S)}(R) - \Pi_{(R - S)}((\Pi_{(R - S)}(R) \times S) - R)$ 

## Division: Example

 $R \div S = \Pi_{(R - S)}(R) - \Pi_{(R - S)}((\Pi_{(R - S)}(R) \times S) - R)$ 

- $\bullet$  R = attends; S = Lecture
- Π<sub>Legi</sub>(attends) All students (who attend at least one lecture)
- **Π<sub>Legi</sub>(attends) x Lecture** All students attend all lectures
- **(**Π**Legi(attends) x Lecture) – attends** Lectures a student does not attend
- Π**Legi((**Π**Legi(attends) x Lecture) – attends):** Students who miss at least one lecture
- $\bullet$   $\Pi_{\text{Legi}}(\text{hören})$   $\Pi_{\text{Legi}}(\Pi_{\text{Legi}}(\text{attends}) \times \text{Lecture})$  attends) Students who attend all lectures
- What happens if there are no lectures or no attendance?

## Relational Calculus

Queries have the following form:  $\{t \mid P(t)\}\$ with t a variable, P(t) a predicate.

#### **Examples:**

All full professors  ${p \mid p \in$  Professor  $\land$  p. Level =  ${,}$  FP'}

● Students who attend at least one lecture of Curie

 $\{s \mid s \in$  Student ∧ ∃a ∈ attends(s.Legi=a.Legi ∧ ∃l ∈ Lecture(a.Nr=l.Nr ∧ ∃p ∈ Professor(p.PersNr=l.PersNr  $\wedge$  p. Name = 'Curie')))}

#### • Who attends all lectures with 4 CP?

 $\{s \mid s \in \mathsf{Student} \land \forall l \in \mathsf{Lecture} \ (l.CP=4 \Rightarrow \exists l \in \mathsf{Student} \})$  $\exists a \in \text{attends}(a.\text{Nr}=\text{l.Nr} \land a.\text{Legi} = s.\text{Legi}))$ 

#### • There are two variants of relational calculus:

● tuple relational calculus (as in examples above, tuple vars) domain relational calculus (variables iterate over domains)

### Tuple Relational Calculus

### **Atoms**

#### $\bullet$  s  $\overline{\phantom{a}}$  R

- $\bullet$  s is a tuple variable, R is a name of a relation
- $\bullet$  s.A  $\phi$  t.B or s. A  $\phi$  c
	- s and t tuple variables, A and B attribute names  $\phi$  a comparison (i.e., =,  $\neq$ ,  $\leq$ , ...)
	- c is a constant (i.e., 25)

### **Formulas**

- All atoms are legal formulas
- If P is a formula, then  $\neg P$  and (P) are also formulas
- **If P<sub>1</sub>** and P<sub>2</sub> are formulas, then  $P_1 \wedge P_2$ ,  $P_1 \vee P_2$  and  $P_1 \Rightarrow P_2$
- $\bullet$  If P(t) is a formula with a free variable t, then  $\forall t \in R(P(t))$  and  $\exists t \in R(P(t))$

# Safety

- Restrict formulas to queries with finite answers Semantic not syntactic property!
- Example: The following expression is not safe  $\{n \mid \neg (n \in Professor)\}\$
- Definition of safety
	- result must be subset of the "domain of the formula"
	- "domain of the formula"
		- All constants used in the formula
		- All domains of relations used in the formula

## Domain Relational Calculus

An expression has the following form

$$
\{[v_1, v_2, ..., v_n] | P (v_1, ..., v_n)\}\
$$

each  $v_1$ ,...,  $v_n$  is either a domain variable or a constant. P is a formula.

Example: Legi and Name of all students tested by Curie:

 $\{[I, n] \mid \exists s([I, n, s] \in Student \land \exists v, p, g([I, v, p, g] \in tests \land \}$  $\exists$ a,r, b([p, a, r, b]  $\in$  Professor  $\wedge$  a = 'Curie')))}

# Safety in the DRC

- Defined in same way as for tuple relational calculus
- Example: The following expression is not safe  $\{[p,n,r,o] \mid \neg([p,n,r,o] \in Professoren)\}$
- (see text book for exact definition of safety in DRC)

# Codd`s Theorem

#### The three languages

- 1. relational algebra,
- 2. tuple relational calculus (safe expressions only)
- 3. domain relational calculus (safe expressions only) are **equivalent**

#### Impact of Codd`s theorem

- SQL is based on the relational calculus
- SQL implementation is based on relational algebra
- Codd`s theorem shows that SQL implementation is correct and complete.